Subject: Setting up Renrem Posted by [JPNOD](http://renegadeforums.com/index.php?t=usrinfo&id=2368) on Thu, 30 Mar 2006 20:06:20 GMT [View Forum Message](http://renegadeforums.com/index.php?t=rview&th=19215&goto=194491#msg_194491) <> [Reply to Message](http://renegadeforums.com/index.php?t=post&reply_to=194491)

Hey,

Can anyone explain me on how to setup Renrem. I tried it before but I could not get it to work. And since I would like to use it now.

Renegade Remote Server Management Tool Version 1.11 - ST 7/25/2002 3:20PM Usage: RenRem.exe <options> ip port password [local\_port]

Options: -r=Request - Send the specified request to the server then quit Bad parameters'' I tried: 83.203.123.xx 123password 40Xx

Can anyone show me a example on how to add it into the shortcut.

Thanks in advance,

Subject: Re: Setting up Renrem Posted by [light](http://renegadeforums.com/index.php?t=usrinfo&id=4039) on Thu, 30 Mar 2006 22:11:14 GMT [View Forum Message](http://renegadeforums.com/index.php?t=rview&th=19215&goto=194520#msg_194520) <> [Reply to Message](http://renegadeforums.com/index.php?t=post&reply_to=194520)

I believe this is what you need:

RenRem.exe 127.0.0.1 7000 pass123

(127.0.0.1 is localhost, so the server has to be on the same machine as you are running RenRem on. Port can be any unused port from 1 to 25500 or something like that.)

Where 7000 = your Remote Admin port in Server.ini

; RemoteAdminPort =

;

The port to connect to for remote administration.

- This can be set per slave. The default slave ports will be shown when
- ; connecting to the master with the RenRem tool.

RemoteAdminPort =7000

and pass123 = RemoteAdminPassword

; RemoteAdminPassword =

; This is the password required to connect to a server with the RenRem

; admin too.

Slave servers inherit this setting from the master.

RemoteAdminPassword =pass123

and remoteadmin is allowed:

; AllowRemoteAdmin =

Set this to true to enable remote server administration via the RenRem

; tool. You must also set a password for remote administration to be

allowed.

;

Slave servers inherit this setting from the master.

AllowRemoteAdmin =True

I hope that works. I'm going on my assumptions. I use WinRem, so i'm not 100% sure.

Subject: Re: Setting up Renrem Posted by [Hex](http://renegadeforums.com/index.php?t=usrinfo&id=2253) on Thu, 30 Mar 2006 22:57:06 GMT [View Forum Message](http://renegadeforums.com/index.php?t=rview&th=19215&goto=194533#msg_194533) <> [Reply to Message](http://renegadeforums.com/index.php?t=post&reply_to=194533)

Use renrem32

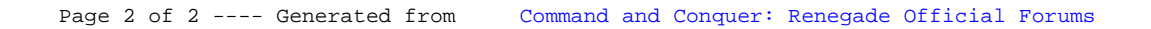